#### **NAME**

perlunicook - cookbookish examples of handling Unicode in Perl

#### **DESCRIPTION**

This manpage contains short recipes demonstrating how to handle common Unicode operations in Perl, plus one complete program at the end. Any undeclared variables in individual recipes are assumed to have a previous appropriate value in them.

# **EXAMPLES**

## **0: Standard preamble**

Unless otherwise notes, all examples below require this standard preamble to work correctly, with the #! adjusted to work on your system:

```
#!/usr/bin/env perl
```

```
use utf8; \# so literals and identifiers can be in UTF-8
use v5.12; # or later to get "unicode strings" feature
use strict; # quote strings, declare variables
use warnings; # on by default
use warnings qw(FATAL utf8); # fatalize encoding glitches
use open qw(:std :utf8); # undeclared streams in UTF-8
use charnames qw(:full :short); # unneeded in v5.16
```
This *does* make even Unix programmers binmode your binary streams, or open them with :raw, but that's the only way to get at them portably anyway.

**WARNING**: use autodie (pre 2.26) and use open do not get along with each other.

#### **1: Generic Unicode-savvy filter**

Always decompose on the way in, then recompose on the way out.

```
use Unicode::Normalize;
while (\le) {
\zeta = NFD(\zeta); # decompose + reorder canonically
...
} continue {
print NFC(\S); # recompose (where possible) + reorder canonically
}
```
# **2: Fine-tuning Unicode warnings**

As of v5.14, Perl distinguishes three subclasses of UTF8 warnings.

```
use v5.14; # subwarnings unavailable any earlier
no warnings "nonchar"; # the 66 forbidden non-characters
no warnings "surrogate"; # UTF-16/CESU-8 nonsense
no warnings "non_unicode"; # for codepoints over 0x10_FFFF
```
# **3: Declare source in utf8 for identifiers and literals**

Without the all-critical use utf8 declaration, putting UTF8 in your literals and identifiers won't work right. If you used the standard preamble just given above, this already happened. If you did, you can do things like this:

```
use utf8;
my $measure = "Ångström";
my @\musoft = qw( cp852 cp1251 cp1252 );
my \text{ωπρμεγας} = \text{qw} ( \pi \text{ρ μεγας} );
my @ = qw( koi8-f koi8-u koi8-r );
my $motto = " "; # FAMILY, GROWING HEART, DROMEDARY CAMEL
```
If you forget use utf8, high bytes will be misunderstood as separate characters, and nothing will work

right.

#### **4: Characters and their numbers**

The ord and chr functions work transparently on all codepoints, not just on ASCII alone — nor in fact, not even just on Unicode alone.

```
# ASCII characters
ord("A")
chr(65)
# characters from the Basic Multilingual Plane
ord(\mathbb{Z}")
chr(0x3A3)
# beyond the BMP
ord("") # MATHEMATICAL ITALIC SMALL N
chr(0x1D45B)
# beyond Unicode! (up to MAXINT)
ord("x{20_0000}")
chr(0x20_0000)
```
# **5: Unicode literals by character number**

In an interpolated literal, whether a double-quoted string or a regex, you may specify a character by its number using the  $\x\$ *HHHHHH*} escape.

```
String: "\x{3a3}"Regex: /\x{3a3}/String: "\x{1d45b}"
Regex: /\x{1d45b}/
```

```
# even non-BMP ranges in regex work fine
/[\x{1D434}-\x{1D467}]/
```
# **6: Get character name by number**

```
use charnames ();
my $name = characters::video(0x03A3);
```
# **7: Get character number by name**

use charnames (); my \$number = charnames::vianame("GREEK CAPITAL LETTER SIGMA");

#### **8: Unicode named characters**

Use the  $\N {\cal G}$  *charname* { notation to get the character by that name for use in interpolated literals (doublequoted strings and regexes). In v5.16, there is an implicit

```
use charnames qw(:full :short);
```
But prior to v5.16, you must be explicit about which set of charnames you want. The : full names are the official Unicode character name, alias, or sequence, which all share a namespace.

```
use charnames qw(:full :short latin greek);
```

```
"\N{MATHEMATICAL ITALIC SMALL N}" # :full
"\N{GREEK CAPITAL LETTER SIGMA}" # :full
```
Anything else is a Perl-specific convenience abbreviation. Specify one or more scripts by names if you want short names that are script-specific.

"\N{Greek:Sigma}" # :short "\N{ae}" # latin "\N{epsilon}" # greek

The v5.16 release also supports a : loose import for loose matching of character names, which works just like loose matching of property names: that is, it disregards case, whitespace, and underscores:

"\N{euro sign}" # :loose (from  $v5.16$ )

#### **9: Unicode named sequences**

These look just like character names but return multiple codepoints. Notice the %vx vector-print functionality in printf.

```
use charnames qw(:full);
my \text{Seq} = \text{``\N}LATIN CAPITAL LETTER A WITH MACRON AND GRAVE\}";
printf "U+%v04X\n", $seq;
U+0100.0300
```
#### **10: Custom named characters**

Use :alias to give your own lexically scoped nicknames to existing characters, or even to give unnamed private-use characters useful names.

```
use charnames ":full", ":alias" => {
ecute => "LATIN SMALL LETTER E WITH ACUTE",
"APPLE LOGO" => 0xF8FF, # private use character
};
"\N\{acute\}"\N{APPLE LOGO} "
```
#### **11: Names of CJK codepoints**

Sinograms like "" come back with character names of CJK UNIFIED IDEOGRAPH-6771 and CJK UNIFIED IDEOGRAPH-4EAC, because their "names" vary. The CPAN Unicode::Unihan module has a large database for decoding these (and a whole lot more), provided you know how to understand its output.

```
# cpan -i Unicode::Unihan
use Unicode::Unihan;
mv Sstr = " ";
my $unhan = Unicode::Unihan->new;
for my $lang (qw(Mandarin Cantonese Korean JapaneseOn JapaneseKun)) {
printf "CJK $str in %-12s is ", $lang;
say $unhan->$lang($str);
}
```
#### prints:

```
CJK in Mandarin is DONG1JING1
CJK in Cantonese is dung1ging1
CJK in Korean is TONGKYENG
CJK in JapaneseOn is TOUKYOU KEI KIN
CJK in JapaneseKun is HIGASHI AZUMAMIYAKO
```
If you have a specific romanization scheme in mind, use the specific module:

```
# cpan -i Lingua::JA::Romanize::Japanese
use Lingua::JA::Romanize::Japanese;
my $k2r = Lingua::JA::Romanize::Japanese->new;
 my $str = " ";say "Japanese for $str is ", $k2r->chars($str);
prints
```

```
Japanese for is toukyou
```
#### **12: Explicit encode/decode**

On rare occasion, such as a database read, you may be given encoded text you need to decode.

```
use Encode qw(encode decode);
my $chars = decode("shiftjis", $bytes, 1);
# OR
my $bytes = encode("MIME-Header-ISO_2022_JP", $chars, 1);
```
For streams all in the same encoding, don't use encode/decode; instead set the file encoding when you open the file or immediately after with binmode as described later below.

#### **13: Decode program arguments as utf8**

```
$ perl -CA ...
or
$ export PERL_UNICODE=A
or
use Encode qw(decode utf8);
@RFGV = map { decode\_utf8(\xi_-, 1)} { @RRGVi}
```
# **14: Decode program arguments as locale encoding**

```
# cpan -i Encode::Locale
use Encode qw(locale);
use Encode::Locale;
```

```
# use "locale" as an arg to encode/decode
@ARGV = map { decode(locale => \zeta, 1) } @ARGV;
```
#### **15: Declare STD{IN,OUT,ERR} to be utf8**

Use a command-line option, an environment variable, or else call binmode explicitly:

```
$ perl -CS ...
or
$ export PERL_UNICODE=S
or
use open qw(:std :utf8);
or
binmode(STDIN, ":utf8");
binmode(STDOUT, ":utf8");
binmode(STDERR, ":utf8");
```
#### **16: Declare STD{IN,OUT,ERR} to be in locale encoding**

```
# cpan -i Encode::Locale
use Encode;
use Encode::Locale;
```

```
# or as a stream for binmode or open
binmode STDIN, ":encoding(console_in)" if -t STDIN;
binmode STDOUT, ":encoding(console_out)" if -t STDOUT;
binmode STDERR, ":encoding(console_out)" if -t STDERR;
```
# **17: Make file I/O default to utf8**

Files opened without an encoding argument will be in UTF-8:

\$ perl -CD ... or \$ export PERL\_UNICODE=D or use open qw(:utf8);

#### **18: Make all I/O and args default to utf8**

```
$ perl -CSDA ...
or
$ export PERL UNICODE=SDA
or
use open qw(:std :utf8);
use Encode qw(decode utf8);
@RGV = map \{ decode\_utf8(\xi_-, 1) \} @RRGVi
```
# **19: Open file with specific encoding**

Specify stream encoding. This is the normal way to deal with encoded text, not by calling low-level functions.

```
# input file
open(my $in_file, "< :encoding(UTF-16)", "wintext");
OR
open(my $in_file, "<", "wintext");
binmode($in_file, ":encoding(UTF-16)");
THEN
my $line = < $in$ file>;
# output file
open($out_file, "> :encoding(cp1252)", "wintext");
OR
open(my $out_file, ">", "wintext");
binmode($out_file, ":encoding(cp1252)");
THEN
print $out file "some text\n";
```
More layers than just the encoding can be specified here. For example, the incantation ": raw :encoding(UTF-16LE) :crlf" includes implicit CRLF handling.

## **20: Unicode casing**

Unicode casing is very different from ASCII casing.

```
uc("henry viii") # "HENRY VIII"
uc("tschüß") # "TSCHÜSS" notice ß => SS
# both are true:
"tschüß" =˜ /TSCHÜSS/i # notice ß => SS
"Σσυφος" =~ /ΣΣΥΦΟΣ/i # notice Σ, σ, ς sameness
```
#### **21: Unicode case-insensitive comparisons**

Also available in the CPAN Unicode::CaseFold module, the new fc "foldcase" function from v5.16 grants access to the same Unicode casefolding as the  $/1$  pattern modifier has always used:

```
use feature "fc"; \# fc() function is from v5.16
```

```
# sort case-insensitively
my @sorted = sort { fc(\frac{5}{6}) cmp fc(\frac{5}{6}) } @list;
# both are true:
fc("tschüß") eq fc("TSCHÜSS")
```
fc("Σσυφος") eq fc("ΣΣΥΦΟΣ")

# **22: Match Unicode linebreak sequence in regex**

A Unicode linebreak matches the two-character CRLF grapheme or any of seven vertical whitespace characters. Good for dealing with textfiles coming from different operating systems.

 $\overline{R}$ 

 $s/\R/\n$ /q; # normalize all linebreaks to \n

#### **23: Get character category**

Find the general category of a numeric codepoint.

```
use Unicode:: UCD qw(charinfo);
my %cat = charinfo(0x3A3) - >{category}; # "Lu"
```
# **24: Disabling Unicode-awareness in builtin charclasses**

Disable  $\wedge w$ ,  $\wedge b$ ,  $\wedge s$ ,  $\wedge d$ , and the POSIX classes from working correctly on Unicode either in this scope, or in just one regex.

```
use v5.14;
use re "/a";
# OR
```
 $my(\n$num) = $str =^{\sim} /(\dagger)d+)/a;$ 

Or use specific un-Unicode properties, like  $\pmb{\geq}$  and  $\pmb{\geq}$  POSIX\_Digit}. Properties still work normally no matter what charset modifiers  $((d / u / l / a / a)$  should be effect.

#### **25: Match Unicode properties in regex with \p, \P**

These all match a single codepoint with the given property. Use  $\mathbb{P}$  in place of  $\mathbb{Q}$  to match one codepoint lacking that property.

```
\pi, \pp, \pg, \pp, \pp, \pp, \pg.\p{Sk}, \p{Ps}, \p{Lt}\pmb{\infty}, \pmb{\infty}, \pmb{\infty}, \pmb{\infty}\p{Latin}, \p{Greek}
\p{script=Latin}, \p{script=Greek}
\p{East_Asian_Width=Wide}, \p{EA=W}
\p{Line_Break=Hyphen}, \p{LB=HY}
\pmb{\infty}{Numeric_Value=4}, \pmb{\infty}{NV=4}
```
#### **26: Custom character properties**

Define at compile-time your own custom character properties for use in regexes.

```
# using private-use characters
sub In_Tengwar { "E000\tE07F\n" }
if (\sqrt{p} \{ \text{In\_Tenywar} \}/ ) \}... }
# blending existing properties
sub Is_GraecoRoman_Title {<<'END_OF_SET'}
+utf8::IsLatin
+utf8::IsGreek
&utf8::IsTitle
END_OF_SET
if \langle \rangle [Is_GraecoRoman_Title}/ { ... }
```
#### **27: Unicode normalization**

Typically render into NFD on input and NFC on output. Using NFKC or NFKD functions improves recall on searches, assuming you've already done to the same text to be searched. Note that this is about much more than just pre- combined compatibility glyphs; it also reorders marks according to their canonical combining classes and weeds out singletons.

```
use Unicode::Normalize;
my $nfd = NFD(Sorig);my $nfc = NFC($orig);
my Snfkd = NFKD(Soria);my $nfkc = NFKC($orig);
```
#### **28: Convert non-ASCII Unicode numerics**

Unless you've used /a or /aa, \d matches more than ASCII digits only, but Perl's implicit string-tonumber conversion does not current recognize these. Here's how to convert such strings manually.

```
use v5.14; # needed for num() function
use Unicode:: UCD qw(num);
my str = "got and and % and here";my @nums = ();
while (\text{str} = \frac{\langle \cdot | \cdot | \cdot \rangle}{g} { # not just ASCII!
push @nums, num($1);
}
say "@nums"; # 12 4567 0.875
use charnames qw(:full);
my \text{Snv} = \text{num}(\text{RUMI DIGIT ONE})\N\text{RUMI DIGIT TWO}");
```
# **29: Match Unicode grapheme cluster in regex**

Programmer-visible "characters" are codepoints matched by  $/./s$ , but user-visible "characters" are graphemes matched by  $/\chi$ .

```
# Find vowel *plus* any combining diacritics,underlining,etc.
my $nfd = NFD(Soriq);$nfd = \checkmark / (?=[aeiou]) \X /xi
```
#### **30: Extract by grapheme instead of by codepoint (regex)**

```
# match and grab five first graphemes
my(\frac{\text{first\_five}}{\text{ = %str}}) /^ ( \X{5} ) /x;
```
## **31: Extract by grapheme instead of by codepoint (substr)**

```
# cpan -i Unicode::GCString
use Unicode::GCString;
my $gcs = Unicode::GCString->new($str);
my $first\_five = $gcs-> substr(0, 5);
```
# **32: Reverse string by grapheme**

Reversing by codepoint messes up diacritics, mistakenly converting crème brûlée into éelurb emerc instead of into eélûrb emèrc; so reverse by grapheme instead. Both these approaches work right no matter what normalization the string is in:

```
$str = join("", reverse $str = ^ //X/g};
```

```
# OR: cpan -i Unicode::GCString
use Unicode::GCString;
$str = reverse Unicode::GCString->new($str);
```
#### **33: String length in graphemes**

The string brûlée has six graphemes but up to eight codepoints. This counts by grapheme, not by codepoint:

```
my $str = "brûlée";
my $count = 0;
while (\frac{\text{str}}{\text{str}} = \frac{\sqrt{X}}{g} \{ \frac{\text{count}}{\text{str}} + \}# OR: cpan -i Unicode::GCString
use Unicode::GCString;
my $gcs = Unicode::GCString->new($str);
my $count = $gcs->length;
```
# **34: Unicode column-width for printing**

Perl's printf, sprintf, and format think all codepoints take up 1 print column, but many take 0 or 2. Here to show that normalization makes no difference, we print out both forms:

```
use Unicode::GCString;
use Unicode::Normalize;
my @words = qw/crème brûlée/;
@words = map { NFC(S_), NFD(S_+) } @words;for my $str (@words) {
my $gcs = Unicode::GCString->new($str);
my $cols = $gcs->columns;
my $pad = " " x (10 - $cols);say str, $pad, " | ";}
```
generates this to show that it pads correctly no matter the normalization:

```
crème |
creme |
brûlée |
brulee |
```
#### **35: Unicode collation**

Text sorted by numeric codepoint follows no reasonable alphabetic order; use the UCA for sorting text.

```
use Unicode::Collate;
my $col = Unicode::Collate->new();
my @list = $col->sort(@old_list);
```
See the *ucsort* program from the Unicode::Tussle CPAN module for a convenient command-line interface to this module.

#### **36: Case-** *and* **accent-insensitive Unicode sort**

Specify a collation strength of level 1 to ignore case and diacritics, only looking at the basic character.

```
use Unicode::Collate;
my $col = Unicode::Collate->new(level => 1);
my @list = $col->sort(@old_list);
```
# **37: Unicode locale collation**

Some locales have special sorting rules.

```
# either use v5.12, OR: cpan -i Unicode::Collate::Locale
use Unicode::Collate::Locale;
my $col = Unicode::Collate::Locale->new(locale => "de_ _phonebook");
my @list = $col->sort(@old_list);
```
The *ucsort* program mentioned above accepts a --locale parameter.

**38: Making** cmp **work on text instead of codepoints**

```
Instead of this:
```

```
@srecs = sort \{$b->{AGE} <=> $a->{AGE}||\{a - > \text{NAME}\}\text{cmp } \$b - > \text{NAME}\}} @recs;
```
Use this:

```
my $coll = Unicode::Collate->new();
for my $rec (@recs) {
$rec->{NAME_key} = $coll->getSortKey( $rec->{NAME} );
}
@srecs = sort {
$b->{AGE} \iff $a->{AGE}| \ |$a->{NAME_key} cmp $b->{NAME_key}
} @recs;
```
# **39: Case-** *and* **accent-insensitive comparisons**

Use a collator object to compare Unicode text by character instead of by codepoint.

```
use Unicode::Collate;
my $es = Unicode::Collate->new(
level \Rightarrow 1,
normalization => undef
);
# now both are true:
$es->eq("García", "GARCIA" );
$es->eq("Márquez", "MARQUEZ");
```
# **40: Case-** *and* **accent-insensitive locale comparisons**

Same, but in a specific locale.

```
my $de = Unicode::Collate::Locale->new(
locale => "de__phonebook",
);
```

```
# now this is true:
$de->eq("tschüß", "TSCHUESS"); # notice ü => UE, ß => SS
```
#### **41: Unicode linebreaking**

Break up text into lines according to Unicode rules.

```
# cpan -i Unicode::LineBreak
use Unicode::LineBreak;
use charnames qw(:full);
my $para = "This is a super\N{HYPHEN}long string. " x 20;
my $fmt = Unicode::LineBreak->new;
print $fmt->break($para), "\n";
```
#### **42: Unicode text in DBM hashes, the tedious way**

Using a regular Perl string as a key or value for a DBM hash will trigger a wide character exception if any codepoints won't fit into a byte. Here's how to manually manage the translation:

```
use DB_File;
use Encode qw(encode decode);
tie %dbhash, "DB_File", "pathname";
# STORE
# assume $uni_key and $uni_value are abstract Unicode strings
my $enc_key = encode("UTF-8", $uni_key, 1);
my $enc_value = encode("UTF-8", $uni_value, 1);
$dbhash{$enc_key} = $enc_value;
# FETCH
# assume $uni_key holds a normal Perl string (abstract Unicode)
my $enc\_key = encode("UTF-8", $uni\_key, 1);my $enc_value = $dbhash{$enc_key};
```
# my \$uni\_value = decode("UTF-8", \$enc\_value, 1);

#### **43: Unicode text in DBM hashes, the easy way**

Here's how to implicitly manage the translation; all encoding and decoding is done automatically, just as with streams that have a particular encoding attached to them:

```
use DB_File;
use DBM Filter;
my $dbobj = tie %dbhash, "DB_File", "pathname";
$dbobi->Filter Value("utf8"); # this is the magic bit
# STORE
# assume $uni_key and $uni_value are abstract Unicode strings
\daggerdbhash{\xiuni_key} = \xiuni_value;
# FETCH
# $uni_key holds a normal Perl string (abstract Unicode)
```
# my  $\sum_{i=1}^{n}$   $\sum_{i=1}^{n}$   $\sum_{i=1}^{n$

#### **44: PROGRAM: Demo of Unicode collation and printing**

Here's a full program showing how to make use of locale-sensitive sorting, Unicode casing, and managing print widths when some of the characters take up zero or two columns, not just one column each time. When run, the following program produces this nicely aligned output:

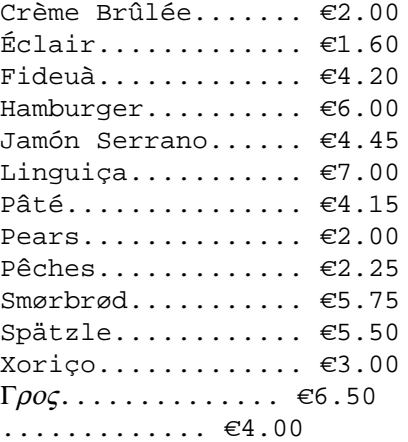

```
............ €2.65
......... €8.00
\ldots. \in1.85
............... €9.99
............... €7.50
```
Here's that program; tested on v5.14.

```
#!/usr/bin/env perl
# umenu - demo sorting and printing of Unicode food
#
# (obligatory and increasingly long preamble)
#
use utf8;
use v5.14; # for locale sorting
use strict;
use warnings;
use warnings qw(FATAL utf8); # fatalize encoding faults
use open qw('std :utf8); # undeclared streams in UTF-8use charnames qw(:full :short); # unneeded in v5.16
# std modules
use Unicode::Normalize; # std perl distro as of v5.8
use List::Util qw(max); # std perl distro as of v5.10
use Unicode::Collate::Locale; # std perl distro as of v5.14
# cpan modules
use Unicode::GCString; # from CPAN
# forward defs
sub pad($$$$);
sub colwidth(\_);
sub entitle(\_);
my %price = (
"γρος" => 6.50, # gyros
"pears" => 2.00, # like um, pears
"linguiça" => 7.00, # spicy sausage, Portuguese
"xoriço" => 3.00, # chorizo sausage, Catalan
"hamburger" => 6.00, # burgermeister meisterburger
"éclair" => 1.60, # dessert, French
"smørbrød" => 5.75, # sandwiches, Norwegian
"spätzle" => 5.50, # Bayerisch noodles, little sparrows
"" => 7.50, # bao1 zi5, steamed pork buns, Mandarin
"jamón serrano" => 4.45, # country ham, Spanish
"pêches" => 2.25, # peaches, French
"" => 1.85, # cream-filled pastry like eclair
"" => 4.00, # makgeolli, Korean rice wine
"" => 9.99, # sushi, Japanese
"" => 2.65, # omochi, rice cakes, Japanese
"crème brûlée" => 2.00, # crema catalana
"fideuà" => 4.20, # more noodles, Valencian
# (Catalan=fideuada)
"pâté" => 4.15, # gooseliver paste, French
"" => 8.00, # okonomiyaki, Japanese
);
```
my  $$width = 5 + max map { colwidth } keys % price;$ 

```
# So the Asian stuff comes out in an order that someone
# who reads those scripts won t freak out over; the
# CJK stuff will be in JIS X 0208 order that way.
my $coll = Unicode::Collate::Locale->new(locale => "ja");
for my $item ($coll->sort(keys %price)) {
print pad(entitle($item), $width, ".");
printf " %.2f\n", $price{$item};
}
sub pad($$$) {
my($str, $width, $padchar) = @;
return $str . ($padchar x ($width - colwidth($str)));
}
sub colwidth(_) {
mv($str) = \omega ;
return Unicode::GCString->new($str)->columns;
}
sub entitle() {
my(<b>Set</b>) = \mathcal{Q}_;
$str = ~ s{ (?=\pL)(\S) (\S*) }
{ ucfirst($1) . lc($2) }xge;
return $str;
}
```
SEE ALSO

See these manpages, some of which are NCP modules: perlunicode(1), perluniprops(1), perlre(1) perlrecharclass(1) perluniintro(1) perlunitut(1) perlunifaq(1), PerlIO, DB\_File, DBM\_Filter, DBM\_Filter::utf8, Encode, Encode::Locale, Unicode::UCD, Unicode::Normalize, Unicode::GCString, Unicode::LineBreak,Unicode::Collate Unicode::Collate::Locale Unicode::Unihan, Unicode::CaseIE, Unicode::Tussle, Lingua:A::Romanize::Japane[se,](http://chuzzlewit.co.uk/WebManPDF.pl/man:/1/perlunicode) Lingua:ZH::RomanizeyPin [Lingua::KO::Rom](http://chuzzlewit.co.uk/WebManPDF.pl/man:/1/perlrecharclass)a[nize::Hangul.](http://chuzzlewit.co.uk/WebManPDF.pl/man:/1/perluniintro)

[The Unicode::Tus](http://chuzzlewit.co.uk/WebManPDF.pl/man:/3/DBM_Filter::utf8)sle CRN [module includes](http://chuzzlewit.co.uk/WebManPDF.pl/man:/3/Encode::Locale) manprograms to help with wrking with Unicode, including these programs to f[ully or partly rep](http://chuzzlewit.co.uk/WebManPDF.pl/man:/3/Unicode::Collate)lace standard utilitiesetcigristead of grep, uniquote instead of cat -v or hexdump, uniwc instead of wc, unilook instead of look, unifmt instead of fmt, and ucsort instead of sort. For exploring Unicode character names and character properties, see its penipridiars, and uninames programs. It also supplies these programs, all of which are general Œlters that do Unicode-y things: unititle and unicaps; uniwide and uninawr, unisupes and unisubs; nfd, nfc, nfkd, and nfkc; and uc, lc, and tc.

Finally, see the published Unicode Standard (page numbers are drom w 6.0.0), including these speciCEc annexes and technical reports:

§3.13 Deault Case Algorithms, page 113; §4.2 Case, pages 120‰122; Case Mappings, page 166‰172, especially Caseless Matching starting on page 170. UAX #44: Unicode Character Database

UTS #18: Unicode Reular Expressions

UAX #15: Unicode Normalization Fims

UTS #10: Unicode Collation Algorithm

UAX #29: Unicode Text Segmentation UAX #14: Unicode Line Breaking Algorithm UAX #11: East Asian Width

# **AUTHOR**

Tom Christiansen <tchrist@perl.com> wrote this, with occasional kibbitzing from Larry Wall and Jeffrey Friedl in the background.

# **COPYRIGHT AND LICENCE**

Copyright © 2012 Tom Christiansen.

This program is free software; you may redistribute it and/or modify it under the same terms as Perl itself.

Most of these examples taken from the current edition of the "Camel Book"; that is, from the 4 Edition of *Programming Perl*, Copyright © 2012 Tom Christiansen <et al.>, 2012-02-13 by O'Reilly Media. The code itself is freely redistributable, and you are encouraged to transplant, fold, spindle, and mutilate any of the examples in this manpage however you please for inclusion into your own programs without any encumbrance whatsoever. Acknowledgement via code comment is polite but not required.

# **REVISION HISTORY**

v1.0.0 – first public release, 2012-02-27